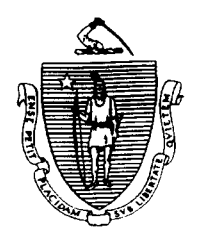

*Commonwealth of Massachusetts Department of Transitional Assistance Executive Offie of Health and Human Services 600 Washington Street Boston, MA 02111* 

> ROBERT P. GITTENS Secretary

JOHN A. WAGNER Commissioner

## **Field Operations Memo 2002-27 November 22,2002**

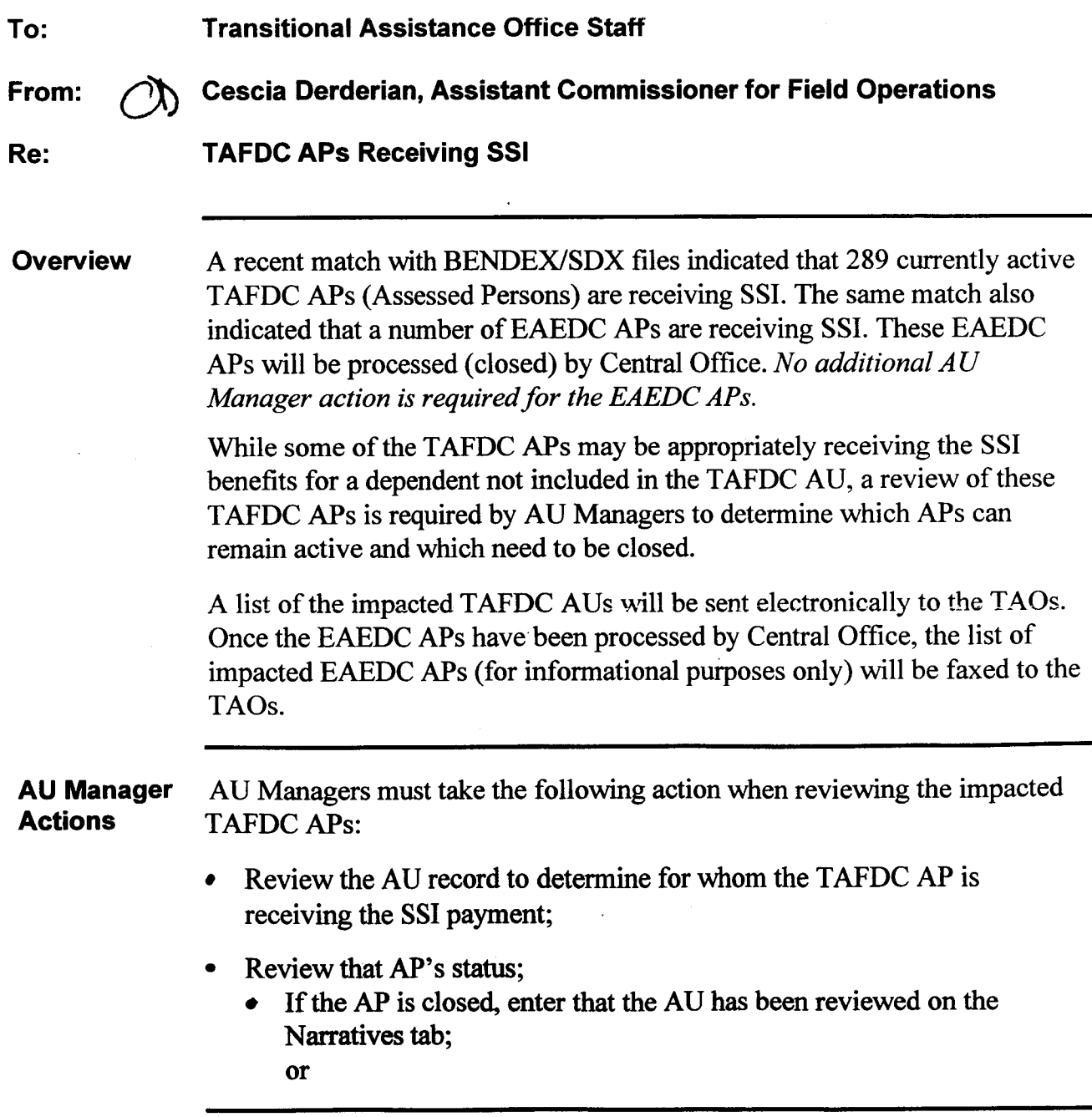

JANE **SWFT**  Governor

**AU Manager (continued)** 

- **that AP:** If the **AP** is open, go to the AU Composition Results window to close
	- Highlight and select the appropriate AP;  $\blacksquare$
	- **rn**  Select "Disability" as the Reason Category;
	- Select "Eligibility for **SSI"** as the Reason;
	- **rn**  Determine how this **AP** change impacts the **AU's** exempt/ nonexempt status and change that status, if appropriate on the Work Requirements window;
	- $\blacksquare$ Determine if the 24-month clock needs to be adjusted (having months removed from the count);
	- Add the SSI benefit amount to the Other Income Window **as**   $\blacksquare$ Countable for **FS** Benefits, if appropriate; and
	- $\blacksquare$ Authorize these actions on the Interview Wrap-up window.

**Supervisor**  Actions **business** December 4, 2002. Supervisors must authorize these pending transactions before close of

**Clients with**  View daily and take appropriate action on the APs receiving RSDI/SSI: **View Reminders AU** Managers are reminded to check the "Clients with RSDI and/or SSI"

- The View is a list of all *APs* receiving RSDI and/or SSI. These *APs* will  $\bullet$ remain on the View until they are no longer receiving the RSDI and/or SSI.
- The View should be checked every day.
- The View should be sorted by Entered Date to view the most recently updated *APs* **by** clicking on the Entered Date column.
- TAFDC **APs** whose SSI Amount changes fiom \$0 to an "amount greater than \$0" should be removed from the TAFDC **AU** by the **AU** Manager.

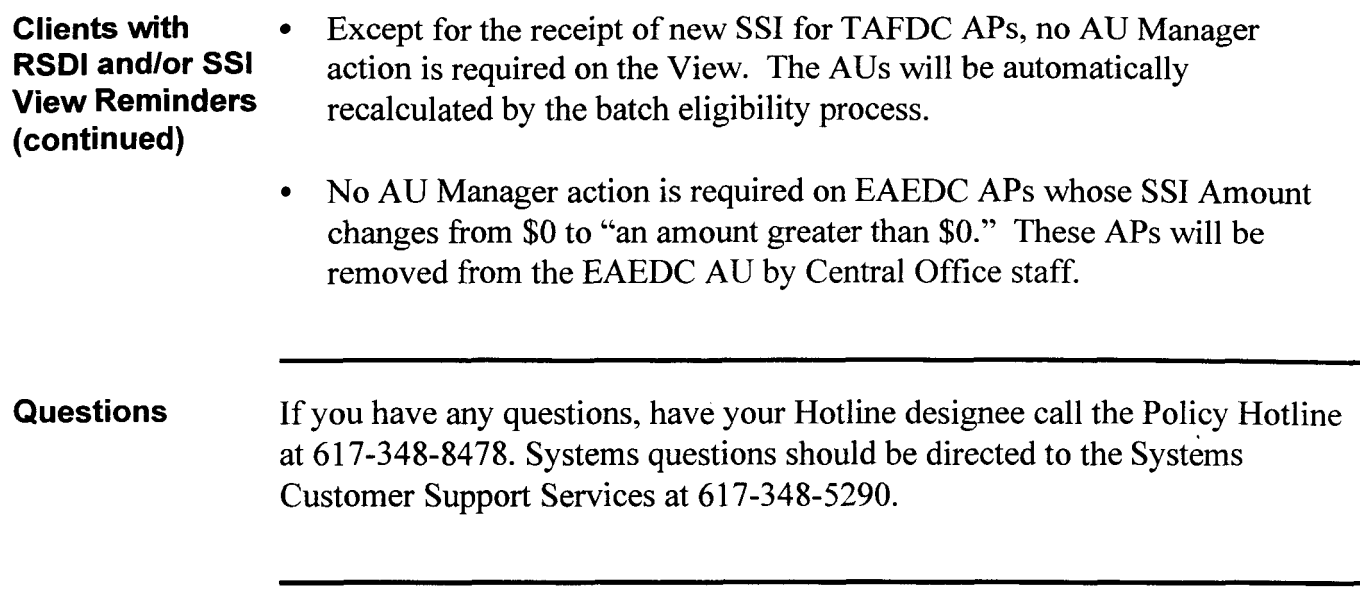

 $\hat{\mathcal{A}}$ 

 $\mathbf{I}$